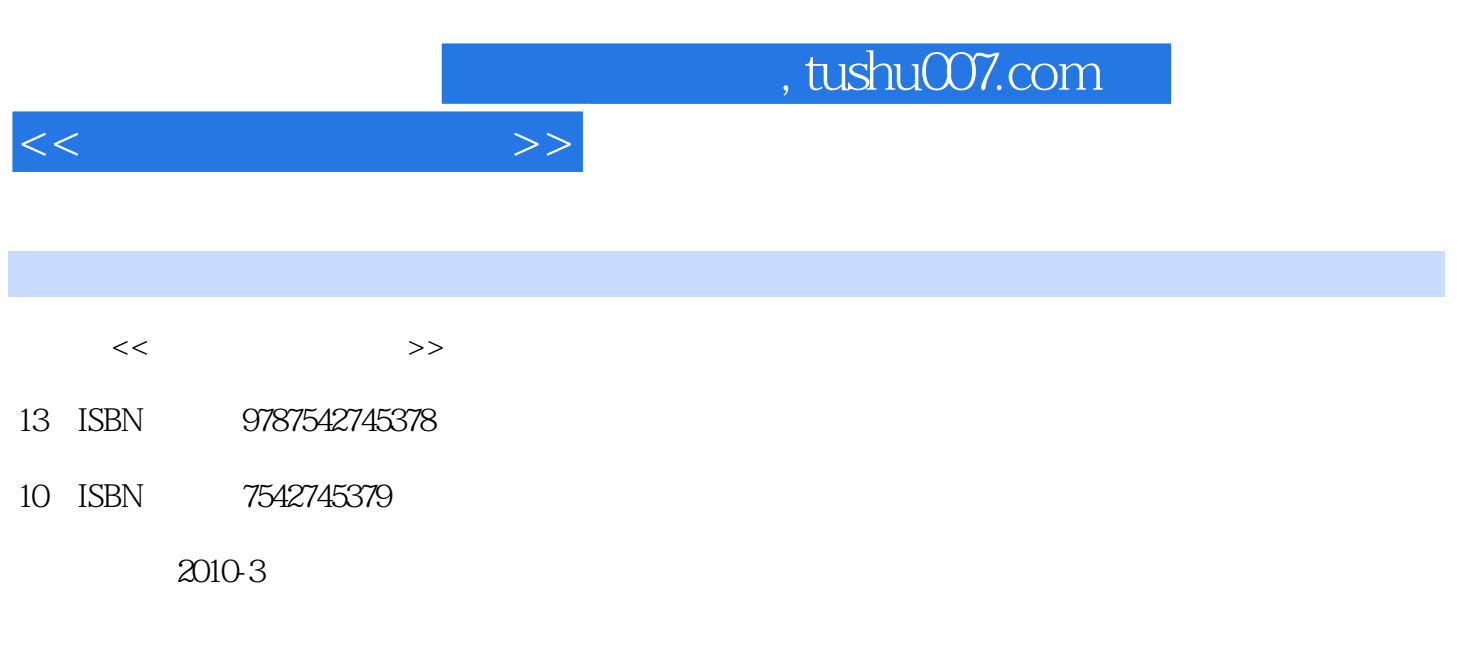

页数:289

PDF

更多资源请访问:http://www.tushu007.com

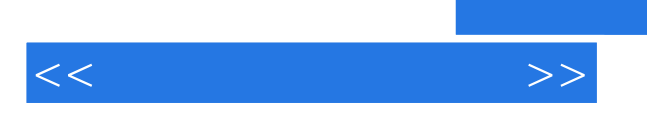

 $1.1$   $1.1$   $1.1.1$   $1.1.2$   $1.2$  $1.21 \t 1.22 \t 1.23 \t 1.24 \t 1.3 \t 1.4$  $1.41$   $1.42$   $1.5$   $1.6$   $2$   $2.1$   $2.1.1$  $21.2$  2.1.3  $22$  2.2.1 2.2.2  $2.23$   $2.3$   $2.3$   $2.3$   $2.3$   $2.3$  $2.34$  ABC  $2.4$   $2.4$   $2.41$   $2.42$  $2.43$   $2.44$   $2.45$   $2.46$   $2.5$   $2.6$   $3$  $\normalsize \begin{array}{ccccccc}\n\text{Windows XP} & & & 3.1 & & \text{Windows XP} & & 3.1.1 & & \text{Windows XP} & 3.1.2\n\end{array}$  $W$ indows XP  $3.2$   $3.2$   $3.2$   $3.2$   $3.2$   $3.3$   $3.3$  $331$   $332$   $34$   $341$  $\frac{1}{2}$  "  $\frac{342}{2}$  "  $\frac{343}{2}$  "  $\frac{35}{2}$  "  $351$   $352$   $353$   $354$   $36$   $37$  4  $4.1 \t 4.1.1 \t 4.1.2 \t 4.1.3$  $42 \t 421 \t 423$  $4.24$   $4.25$   $4.26$   $4.27$ 4.2.8 4.2.9 4.2.9 4.3 4.3.1  $432$   $44$   $45$   $5$  Windows XP  $51$  $5.2$   $5.3$   $5.4$   $5.5$   $5.6$ 5.7 6 Word 2007 6.1 Word 2007 6.1.1 Word 2007 6.1.2 Word 2007 a 1.3 Word 2007 6.2  $\,$  6.2.1 Word 6.2.2 WOrd 6.2.3 Word 6.2.4 Word 6.3 6.3.1 6.3.2 6.3.3  $634$   $635$   $636$   $637$   $64$   $65$ 7 Word 2007 7.1 7.2.1 7.2.2  $\sqrt{2}$ 落缩进 7.7.3 设置段间距和行间距 7.3 添加项目符号和编号 7.3.1 添加项目符号 7.3.2 添加自动编号 7.4 7.4.1 7.4.2 7.5 7.5.1 7.5.2  $7.5.3$   $7.5.4$   $7.6$   $7.61$   $7.62$ 7.6.3 7.7 7.8 8 Excel 2007 8.1 Excel 2007 8.1.1 Excel 2007 8.1.2 Fxcel 2007 8.1.3 Excol 2007 8.2 2 2.1 2.2 R2.1  $8.22$  8.2.3  $8.3$  8.3.1  $832$  8.3.3  $834$  8.4  $84$  8.41  $842$  8.4.3  $844$  $8.45$  8.46 8.5 8.51  $85.2$  8.6  $8.7$  9 9.1 9.1.1  $9.1.2$   $9.1.3$   $9.2$   $9.2.1$   $9.2.2$   $9.2.3$  $9.3$   $9.31$   $9.32$   $9.4$   $9.41$   $9.42$  $9.5$  9.5.1  $9.5.2$  9.5.3  $9.5.4$  9.6 9.7 10 PowerPoint 2007 10.1 PowerPoint 2007 10.1.1 PowerrPoint 2007 10.1.2 PowerrPoint 2007 10.2 FowerrPoint 2007 10.2.1 10.2.2 10.3 10.3 10.31 10.3.2 10.33 10.34 10.35 104 10.41  $10.42$  10.4.3  $10.43$  10.5  $10.51$ 10.5.2 10.6 10.7 11 11.1 11.1 11.1.1 11.1.1  $11.1.2$  11.1.3  $11.2$  11.2.1 11.2.2 11.2.3 11.3 11.4 11.5 12 12.1 Internet 12.1.1 Internet 12.1.2 InterneL 12.1.3

 $<<$  and  $>$   $>>$ 

## $,$  tushu007.com

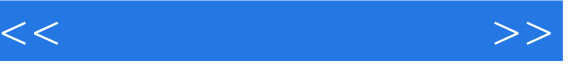

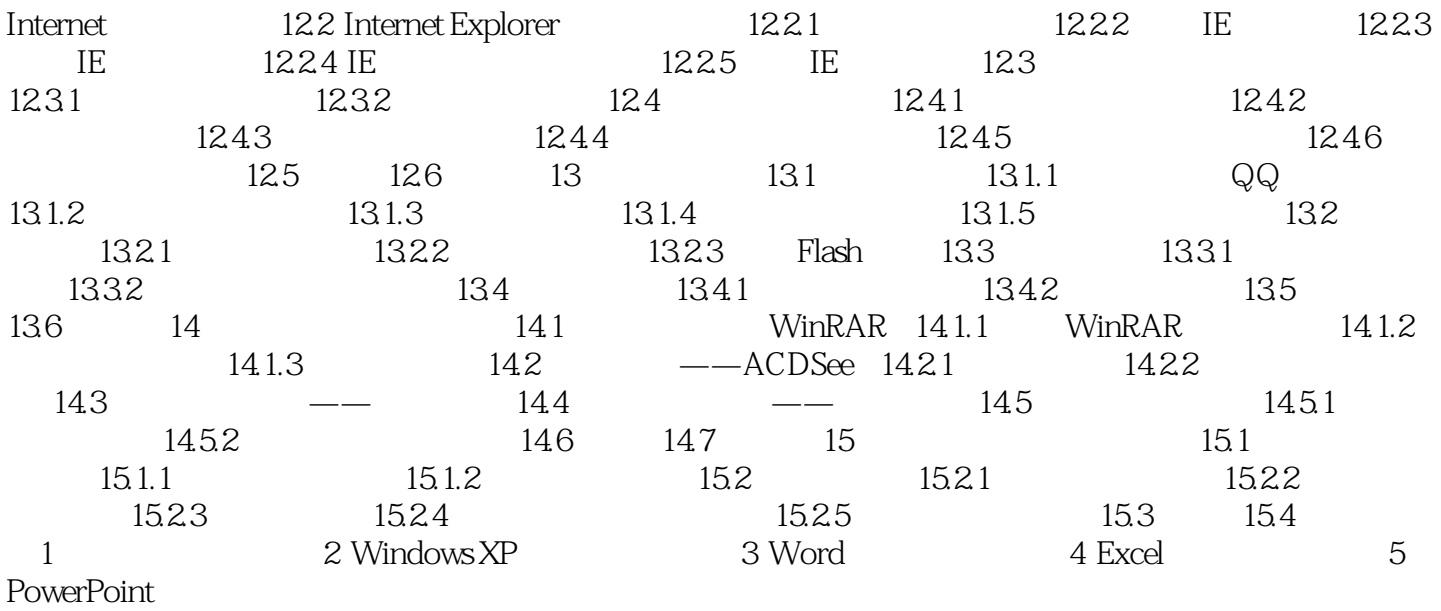

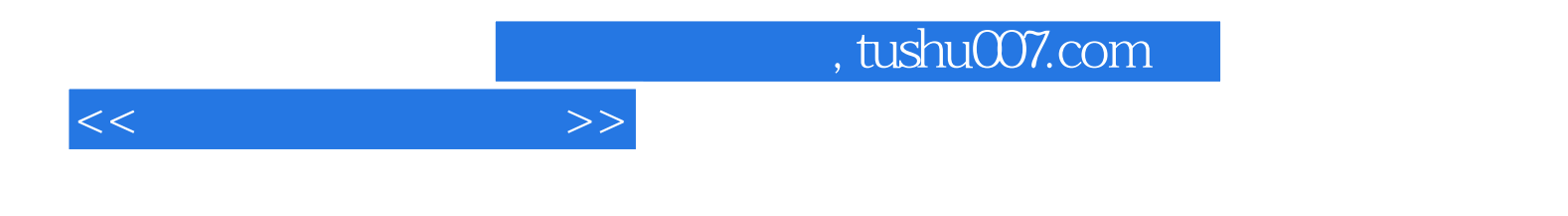

本站所提供下载的PDF图书仅提供预览和简介,请支持正版图书。

更多资源请访问:http://www.tushu007.com